## Кафедра кібернетики та інформатики

«Затверджун

g.

Завідувач кафед

 $\frac{(\mathbf{A}\mathbf{B})}{\mathbf{B}} \times \frac{(\mathbf{A}\mathbf{B})}{(\mathbf{C}.\mathbf{B}.\mathbf{A}\mathbf{B})}$ 

# РОБОЧА ПРОГРАМА НАВЧАЛЬНОЇ ДИСЦИПЛІНИ (СИЛАБУС)

## ОК 2 Сучасні інформаційні технології у науковій діяльності

Спеціальність: 072 Фінанси, банківська справа і страхування, 073 Менеджмен 075 Маркетинг, 081 Право, 091 Біологія, 101 Екологія, 133 Галузе машинобудування, 181 Харчові технології, 201 Агрономія, 202 Захист і каранті рослин, 204 Технологія виробництва і переробки продукції тваринництва, 2 Ветеринарна медицина, 212 Ветеринарна гігієна, санітарія, експертиза

Факультет: економіки і менеджменту, юридичний, агротехнологій к харчових природокористування, інженерно-технологічний, технологі харчових технологій, біолого-технологічний, ветеринарної медицини

Рівень вищої освіти - третій (освітньо-науковий) рівень

 $2020 - 2021$  навчальний рік

Робоча програма з Сучасні інформаційні технології у науковій діяльності для аспірантів спеціальностей 072 Фінанси, банківська справа і страхування, 073 Менеджмент, 075 Маркетинг, 081 Право, 091 Біологія, 101 Екологія, 133 Галузеве машинобудування, 181 Харчові технології, 201 Агрономія, 202 Захист і карантин рослин, 204 Технологія виробництва і переробки продукції тваринництва, 211 Ветеринарна медицина, 212 Ветеринарна гігієна, санітарія, експертиза.

Розробник: доцент, кандидат технічних наук В'юненко О.Б.

Робочу програму схвалено на засіданні кафедри кібернетики та інформатики.

Протокол від 17.06.2020 року № 10

Завідувач кафедри <u>Аледеее (Агаджанова С.В.)</u><br>(прізвище та ініціали)

#### Погоджено:

Завідувач відділу аспірантури та докторантури

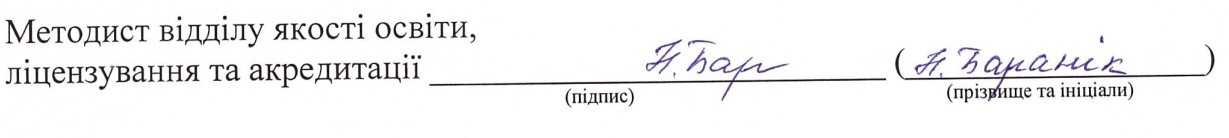

 $\frac{1}{\sqrt{2\pi}}$ 

(Лозинська I.B.)

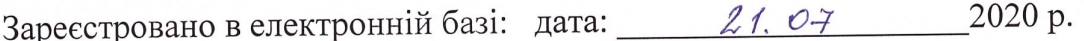

© СНАУ, 2020рік

## **1. Опис навчальної дисципліни**

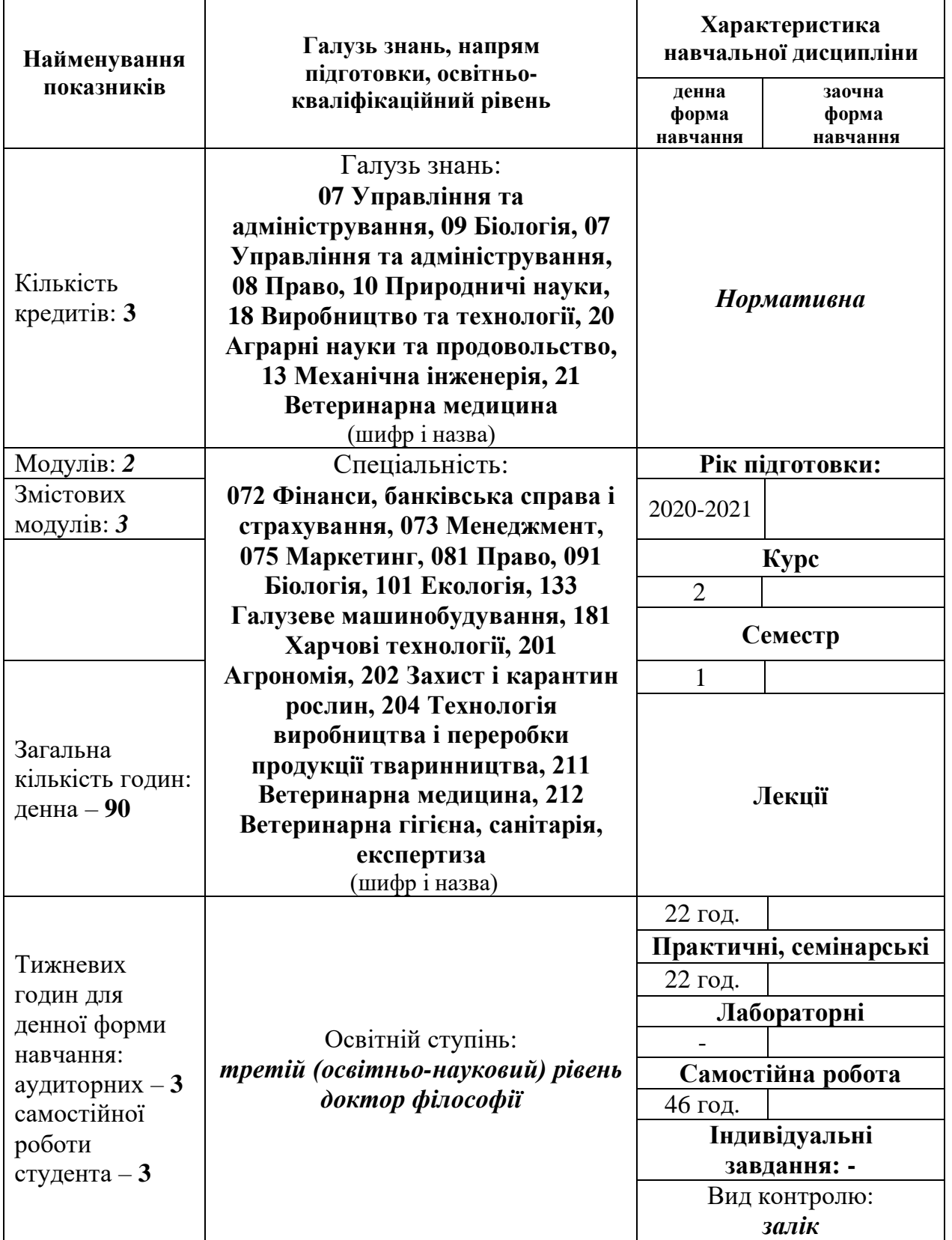

**Примітка**. Співвідношення кількості годин аудиторних занять до самостійної і індивідуальної роботи становить, %: для денної форми навчання – 50/50 (44/46)

### **2. Мета та завдання навчальної дисципліни**

**Метою** викладання навчальної дисципліни "Інформаційні технології в науковій діяльності" є формування у здобувачів вищої освіти ґрунтовного уявлення про можливості, ефективність та перспективи використання інформаційних технологій під час наукових досліджень, набуття умінь і практичних навичок застосування ІТ-засобів, сервісів та інформаційнокомунікаційних технологій у науковій діяльності.

## **Завданнями дисципліни є набуття здобувачами здатності:**

–застосовувати знання у практичних ситуаціях та використовувати сучасні інформаційні технології для дослідження економічних і соціальних процесів;

–проведення наукових досліджень на рівні доктора філософії із використанням інформаційних та комунікаційних технологій;

–збирати, обробляти й аналізувати інформацію, що публікується на інтернетресурсах, презентувати результати професійної діяльності з використанням сучасних інформаційних технологій та програмних продуктів;

–підбирати та ефективно використовувати сучасне програмне забезпечення для проведення наукових досліджень.

## *У результаті вивчення навчальної дисципліни студент повинен*  **знати:**

- відповідну термінологію із сфери інформаційно-комунікаційних технологій, що можуть бути використані у дослідницькій, науковій діяльності;
- сучасні можливості обчислювальної техніки щодо її застосування в галузі наукових досліджень та опрацювання результатів експериментальної діяльності;
- можливості застосування хмарних технологій для пошуку, передачі та збереження наукової інформації;
- сучасні можливості віртуальних сервісів для налагодження ефективної комунікації у науковій спільноті.

#### **вміти:**

- здобувати нові знання, використовуючи сучасні інформаційнокомунікаційні технології;
- формувати власні наукові судження за науковими проблемами, використовуючи інформаційні технології;
- володіти сучасними засобами обчислювальної техніки;
- вирішувати завдання, що виникають під час науково-дослідної діяльності, засобами комп'ютерної техніки;
- використовувати мережні технології для пошуку, передачі та збереження наукової інформації;
- використовувати хмарні технології та соціальні сервіси мережі Інтернет для популяризації наукових досліджень;
- обробляти результати досліджень із використанням відповідного програмного забезпечення для їх унаочнення.

#### **3. Програма навчальної дисципліни**

Складена на основі навчальної програми з дисципліни "Сучасні інформаційні технології у науковій діяльності" знаходиться на апробації (протокол засідання кафедри кібернетики та інформатики від 17.06.2020 року, № 10.

## **Змістовий модуль 1. Нові інформаційні технології. Використання прикладного програмного забезпечення для оформлення наукової інформації**

**Тема 1. Поняття та розвиток інформаційних технологій**

Поняття інформаційних технологій та інформації. Смислові наповнення інформації в різних галузях людської діяльності. Відмінність даних від інформації. Підходи до визначення кількості інформації. Якості інформації та її вимір. Види нових інформаційних технологій.

Поняття та види програмного забезпечення: системні програми (операційні системи, системи технічного обслуговування, антивірусні програми, архіватори, тести, драйвери); інструментальні програмні засоби або системи програмування (текстові редактори, асемблери, компілятори, інтерпретатори, завантажувальними або редактори зв'язку, засоби контролю та налаштування програм); прикладні програми (текстові процесори, табличні процесори, СКБД, графічні редактори) та їх використання у науковій діяльності. Ринкова класифікація ПЗ: комерційне ПЗ, безкоштовне ПЗ, умовно-безкоштовні програми, пробні версії, демоверсії.

Поняття інформаційних систем. Види та класифікація інформаційних систем. Загальна структура інформаційних систем, функціональна та забезпечувальна частини. Компоненти системи.

Уніфікована система первинної документації, поняття, склад та вимоги. Унікальні форми вхідної та вихідної документації.

Способи організації та переваги концепції баз даних (БД). Поняття, класифікація та склад автоматизованого банку даних. Характеристика логічної та фізичної моделей БД. Методи створення оптимальної моделі БД. Теорія нормалізованих відношень.

Потреби використання «сховища даних» у технології БД.

Підходи до підготовки наукової інформації для опублікування в Інтернеті. Документальні й бібліографічні джерела інформації. Реферативна інформація. Метод і засоби створення файлів відкритого формату PDF. Мова розмітки LaTex. Розміщення наукових матеріалів на тематичних веб-ресурсах. Інституційні репозиторії.

#### **Тема 2**. **Робота зі структурованими документами**

Можливості щодо оформлення наукових текстів в програмі MS Word: форматування шрифту та абзацу, встановлення границь та заливання, застосування стилів, створення зносок, колонтитулів, встановлення переносів, вказівників, автоматичного змісту. Створення таблиць та схем, додавання малюнків. Видавничі можливості Microsoft Word. Застосування технології OLE. Створення Web-сторінок.

Представлення наукової інформації у вигляді презентації за допомогою програми MS Power Point. Структура та елементи діалогового вікна. Головне меню, стандартна та спеціальні панелі інструментів для малювання. Компоненти презентації Power Point. Поняття майстрів і шаблонів. Об'єкти та розмітки.

Створення нової презентації та її збереження. Введення тексту. Редагування та форматування тексту. Використання структур. Додавання слайдів до презентації. Редагування слайдів. Поняття майстрів і шаблонів. Об'єкти та розмітки. Режими перегляду презентації. Вставка малюнків, таблиць, діаграм. Створення спеціальних ефектів. Форматування тексту. Демонстрація презентацій.

Інформатизація науково-дослідної діяльності та роль ІТ в наукових дослідженнях за спеціальністю. Застосування засобів OpenOffice, MS Office, Coral Draw, Adobe Photoshop науковій роботі. Презентаційні засоби OpenOffice Presentation, Microsoft Power Point.

#### **Змістовий модуль 2. Локальні та глобальні мережі**

### **Тема 3. Комп'ютерні мережі. Глобальна мережа Інтернет**

Комп'ютерні мережі. Протоколи як набори правил обміну інформацією між комп'ютерами.

Глобальна мережа Інтернет. Використання технології клієнт/сервер для вирішення основної задачі Інтернет — забезпечення користувача необхідною інформацією і послугами.

Система адресації в Internet: ІР-адреси та домени, мережні ідентифікатори, ідентифікатори комп'ютеру.

Web-браузер: налагодження інтерфейсу користувача, використання горизонтального меню та панелей інструментів, заміни кодування, пошук інформації за допомогою пошукових покажчиків та пошукових каталогів. Робота з електронними бібліотеками.

Правила роботи з електронною поштою та етикет.

Тематичні наукові веб-сайти, рекомендовані МОН України. Веб-ресурси наукової періодики. Технології та онлайн-засоби оптичного розпізнавання та електронного перекладу. Інтелектуальний аналіз тексту (Text Mining). Реферативні бази даних і наукометричні платформи (наукометричні бази даних): Scopus, Web of Science, Google Scholar, Index Copernicus, Web of Knowledge, Astrophysics, PubMed та ін. Наукові профілі вчених і дослідників.

## **Тема 4. Організація комп'ютерної безпеки та захисту інформації**

Огляд основних методів та сценаріїв атак на комп'ютер користувача, який працює в Інтернет. Основні види порушень режиму мережної безпеки: загроза віддаленого адміністрування, загроза активного вмісту, загроза перехвату чи підміни даних на шляхах транспортування, загроза втручання в особисте життя, загроза поставки неприйнятного вмісту та можливості захисту від цих загроз. Віруси та антивірусні програми (поняття, класифікація, види). Основні шляхи зараження та способи захисту й лікування.

Методи захисту локальних мереж від несанкціонованого доступу за допомогою проксі-серверів та систем firewall. Системи кодування даних та рівні безпеки.

Основні поняття та концепції криптографії. Використання криптографічних систем при захисті інформації в Інтернет. Симетричні та асиметричні криптографічні системи. Поняття шифрування даних с подвійним ключем. Технологія шифрування та цифрового підпису електронних документів за допомогою пакету PGP. Сертифікація суспільних ключів, центри сертифікації, правила вибору. Технологія блокчейн.

Інтелектуальні системи оброблення даних. Нейронні мережі. Системи штучного інтелекту. Бази даних. Системи створення й керування БД. Бази знань. Експертні системи. Grid-технології. Пошукові машини. Інформаційно-пошукові системи. Методика релевантного пошуку наукової інформації в Інтернеті.

#### **Змістовий модуль 3. Основи статистичної обробки даних**

### **Тема 5. Обробка наукових даних за допомогою Microsoft Excel**

Інтерфейс програми, використання формул та правила роботи з ними. Майстер функцій. Застосування діаграм для аналізу даних; види діаграм, редагування частин. Представлення наукових даних у вигляді графіків функцій; основи кореляційного та регресійного аналізу. Використання списків, картокформ, сортування та фільтрація даних.

Методи та засоби комп'ютерного моделювання. Побудова моделі засобами табличного процесора. Моделі й бази даних. Системи OLAP та глибинний аналіз даних (Data Mining). Застосування статистичного аналізу в наукових дослідженнях. Програмні засоби статистичного аналізу: R, Excel, Statistica, MATLAB. Бібліографічні бази даних. Онлайн-засоби керування бібліографічною інформацією (бібліографічні менеджери): BibTeX, EndNote, Mendeley, RefWorks, BibMe, Citation Machine, Citethisforme, CiteFast, KnightCite.

#### **Тема 6. Мережні інформаційні технології у діяльності науковця**

Підходи до організації наукової роботи у комп'ютерній мережі. Можливості хмарних технологій для інформатизації наукової діяльності. Моделі хмарних сервісів. Колективна онлайн-діяльності дослідників та обмін науковою інформацією. Сервіси для інформатизації наукової діяльності. Хмарні застосунки Google, офісні програми в Інтернеті. Засоби Google Docs. Сервіси Microsoft Office 365. Методи створення хмаро-орієнтованих середовищ для ефективної наукової діяльності. Наукові Інтернет-спільноти.

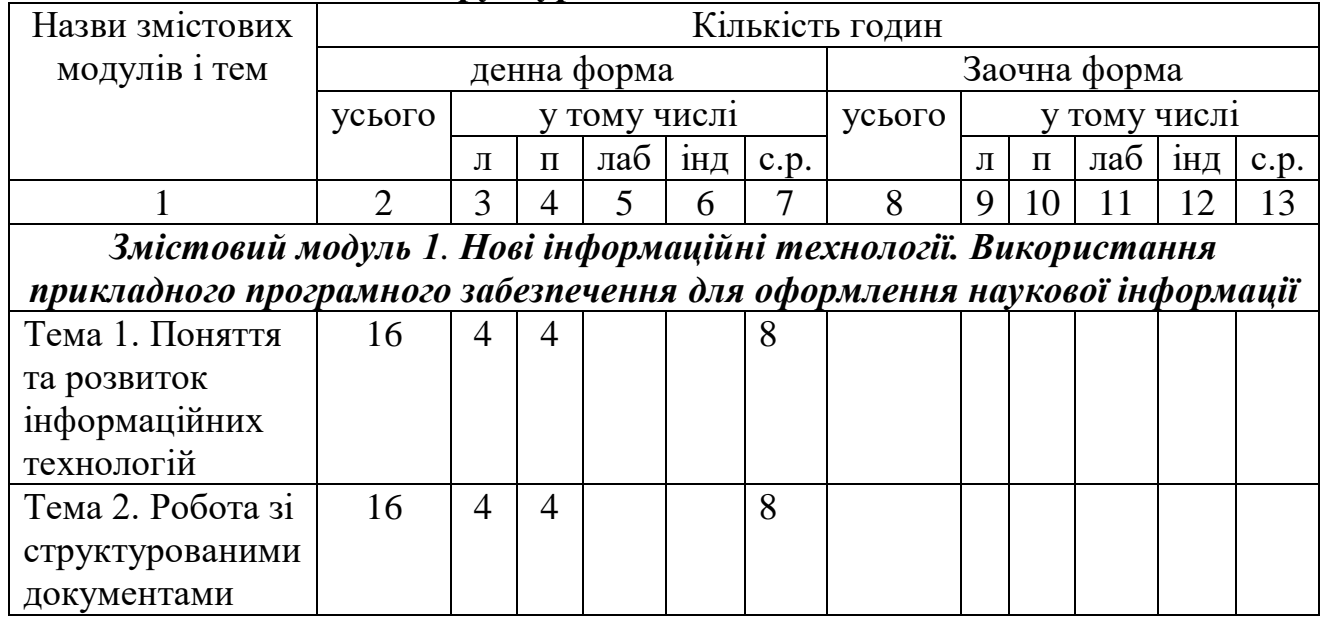

#### **4. Структура навчальної дисципліни**

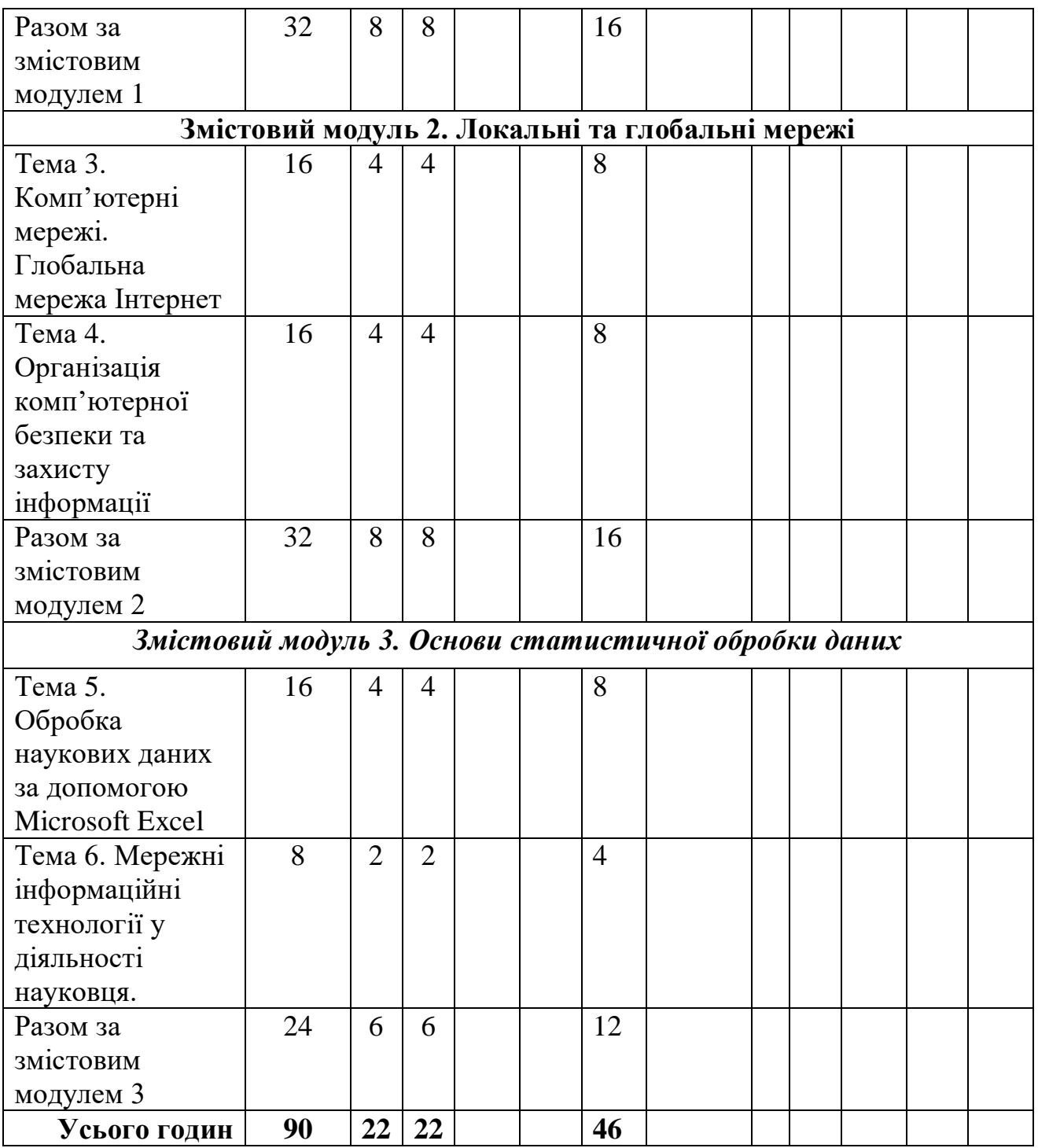

## **5. Теми лекцій**

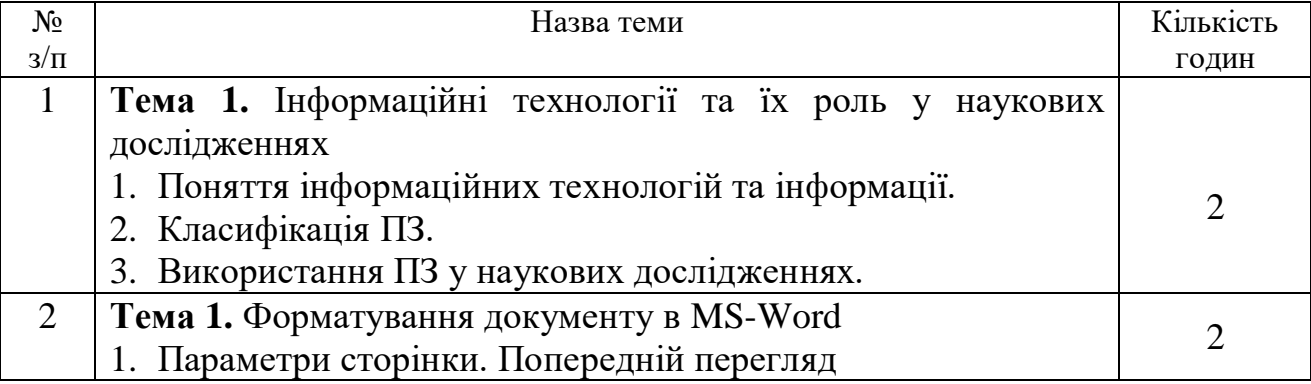

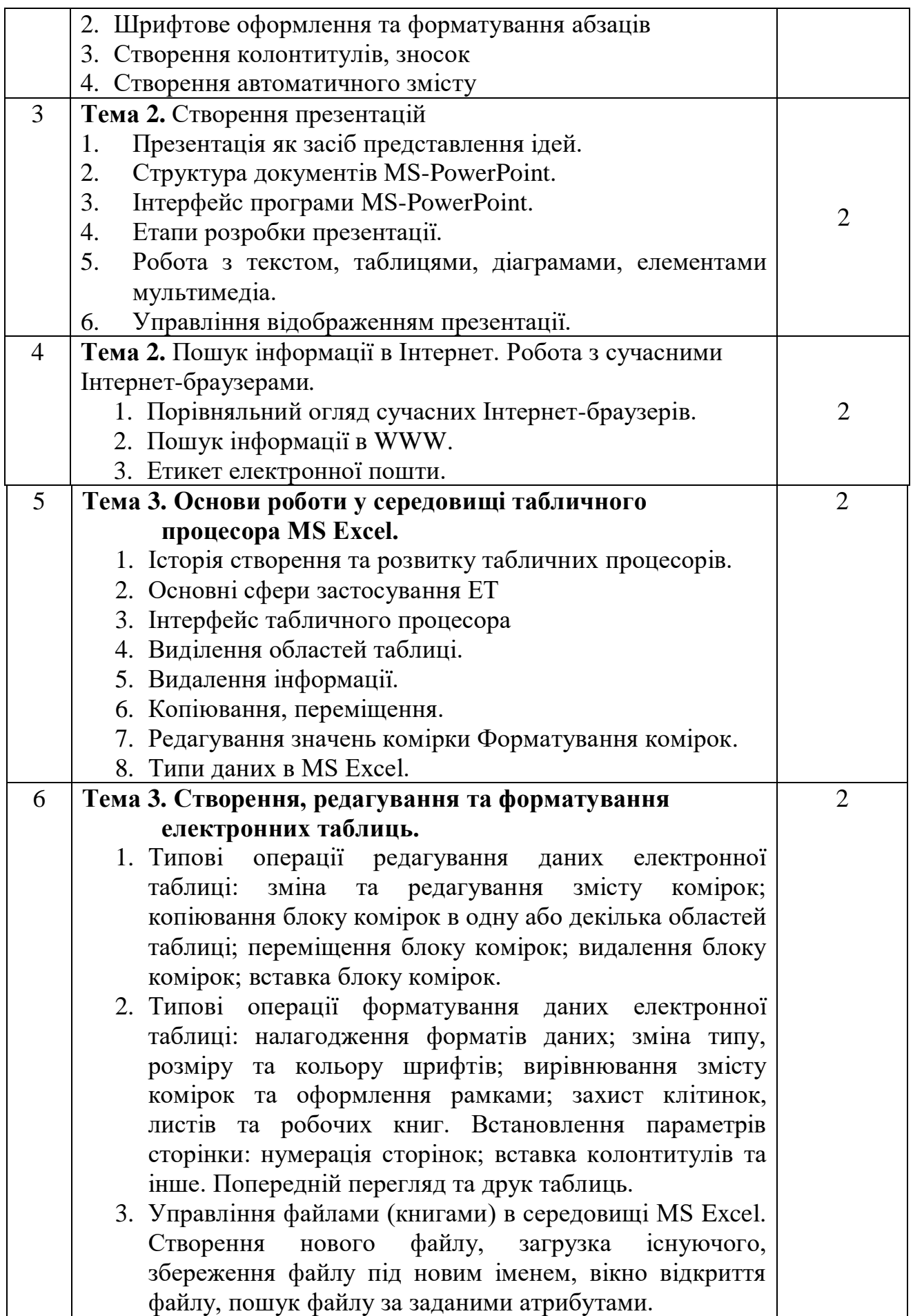

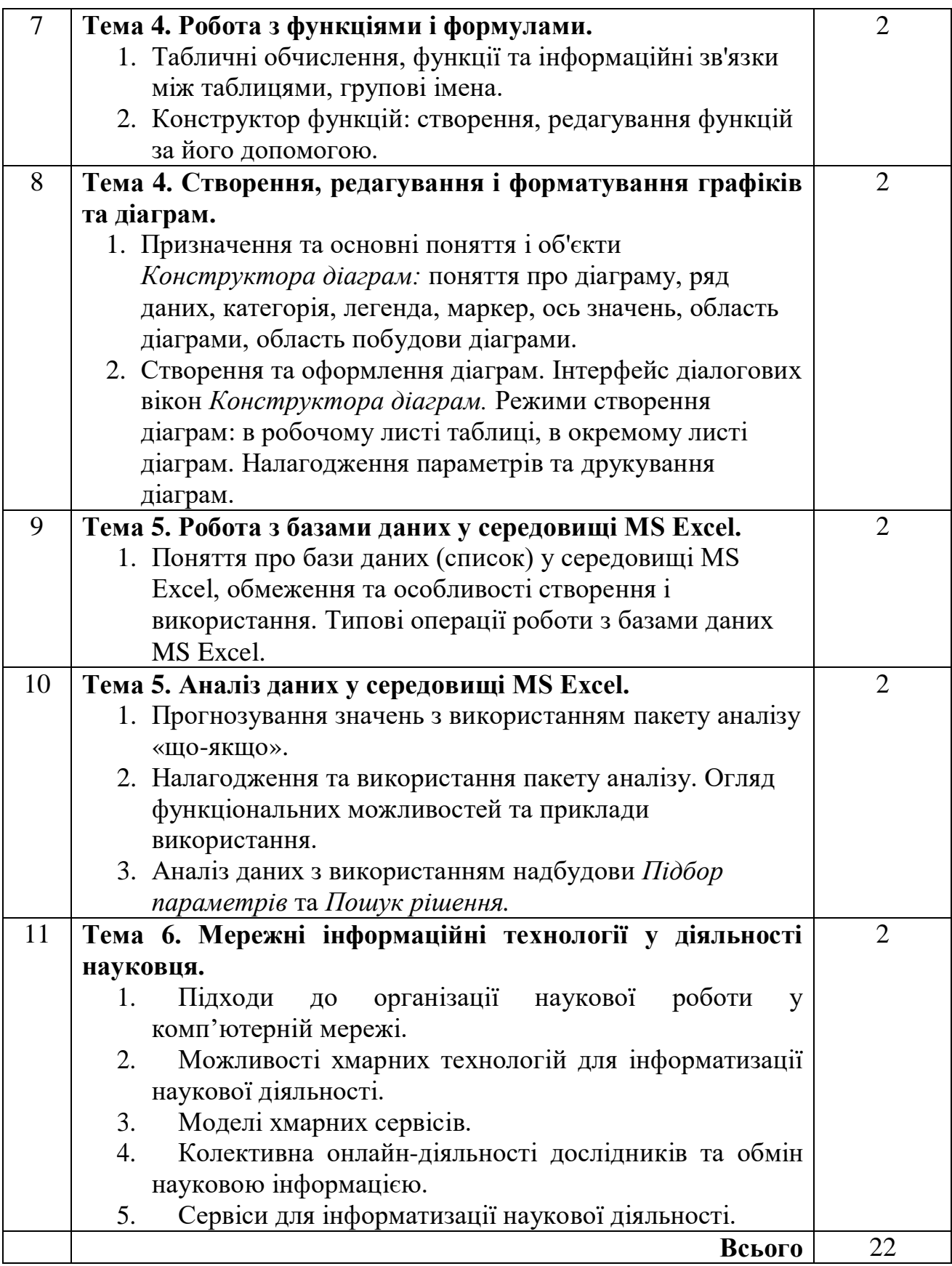

## **6. Теми практичних робіт**

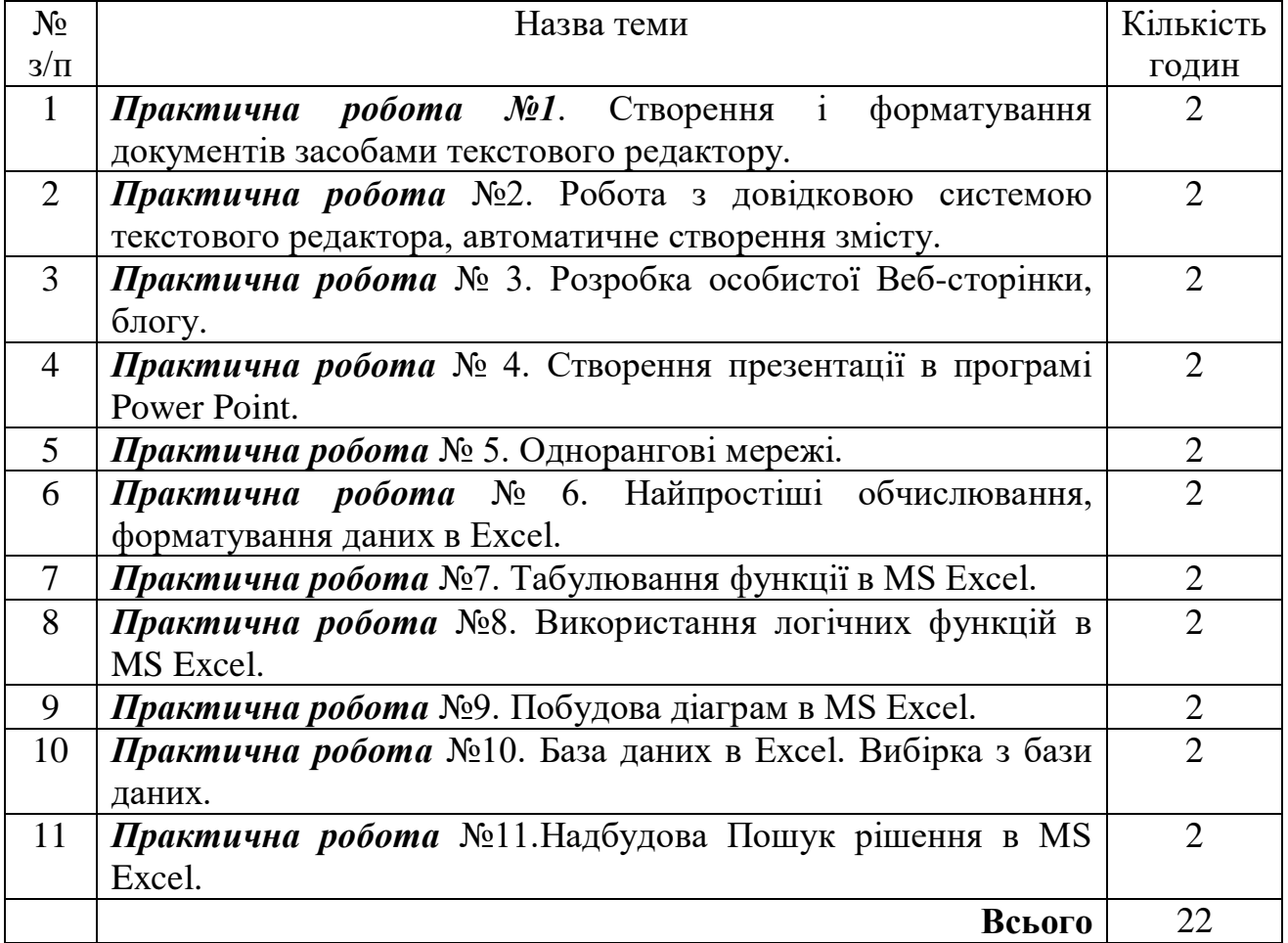

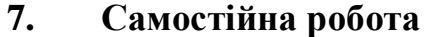

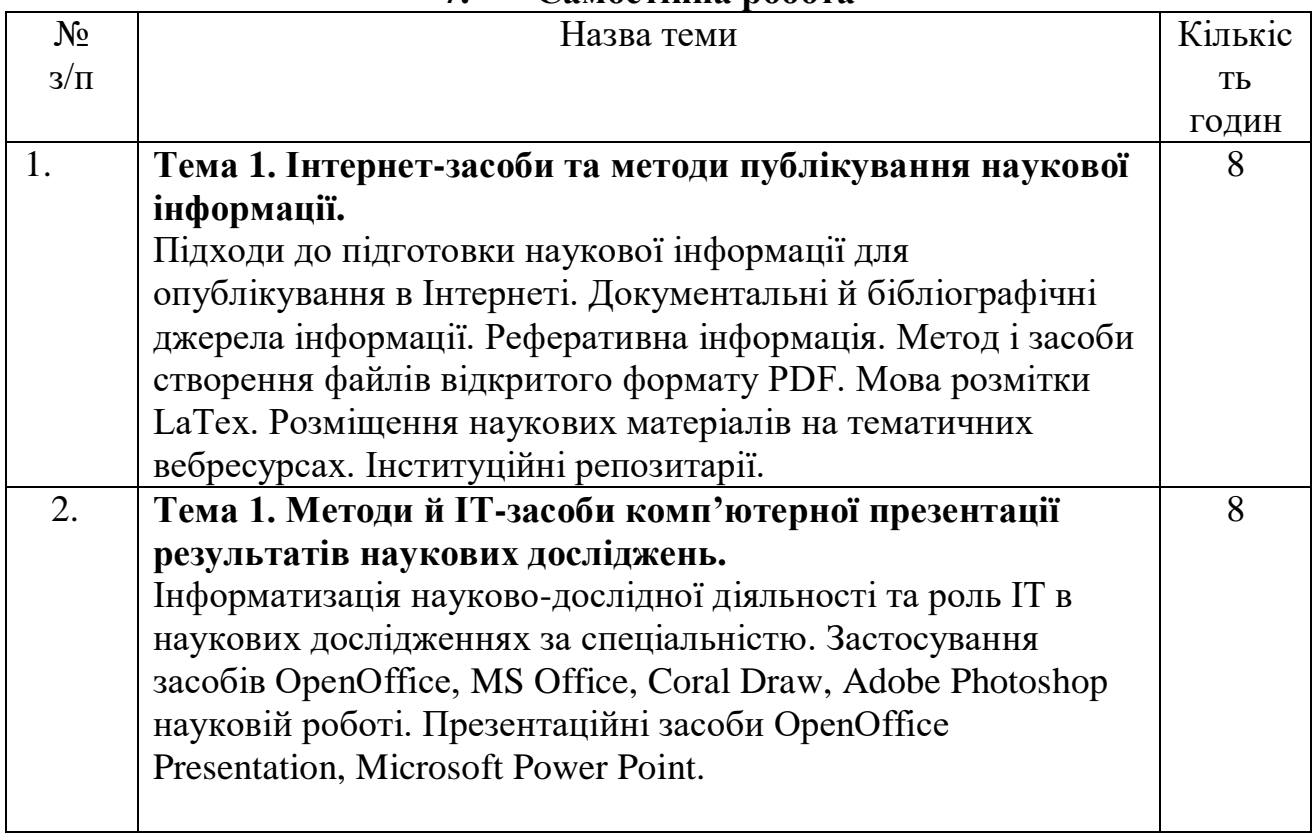

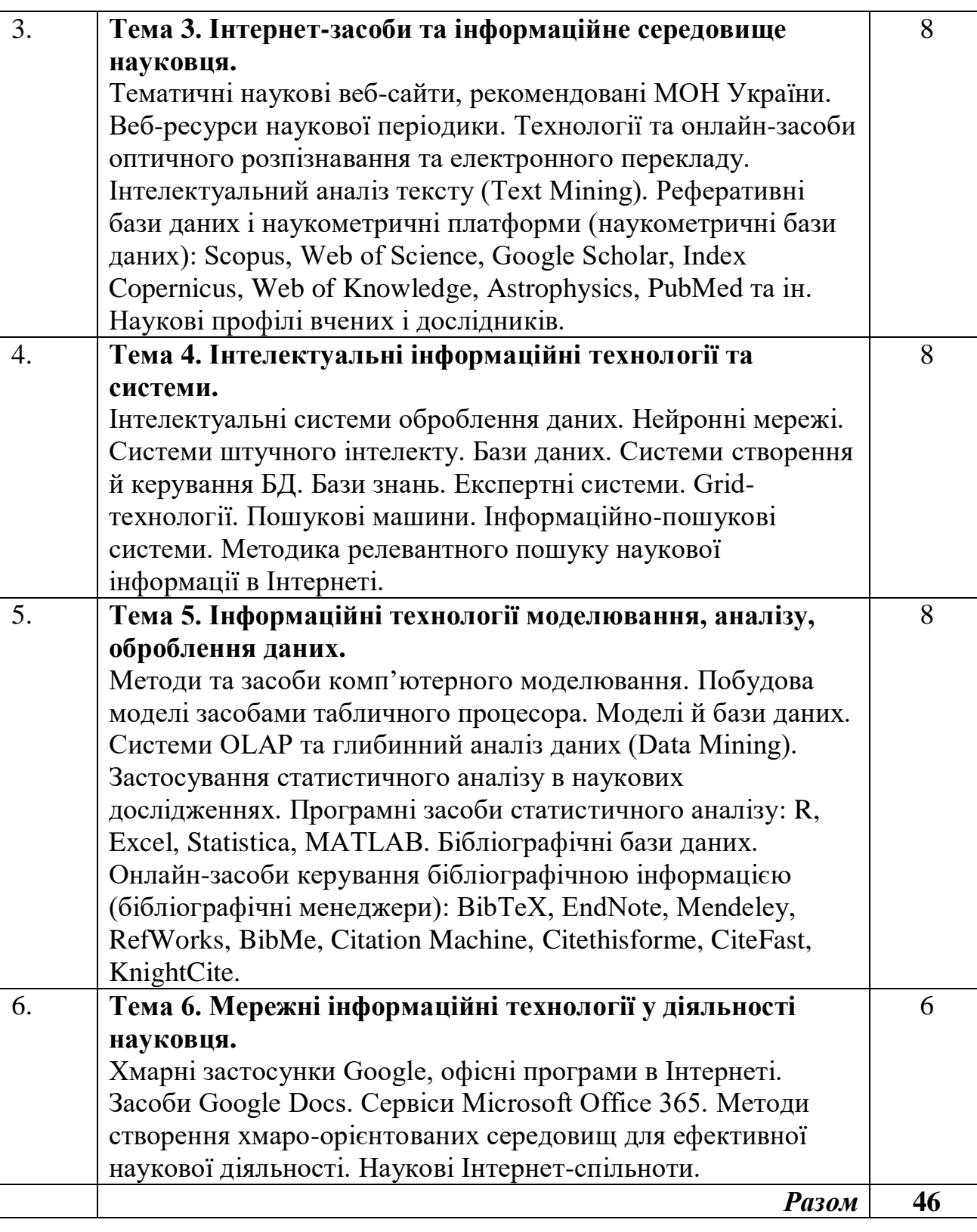

## **8. Методи навчання**

## **1. Методи навчання за джерелом знань:**

1.1. *Словесні*: розповідь, пояснення, лекція, інструктаж, робота з книгою (читання, конспектування, виготовлення таблиць, графіків).

- 1.2. *Наочні*: демонстрація, ілюстрація.
- 1.3. *Практичні*: лабораторний метод, практична робота.

## **2. Методи навчання за характером логіки пізнання.**

2.1.*Аналітичний.*

2.2. *Методи синтезу*.

**3. Методи навчання за характером та рівнем самостійної розумової діяльності студентів.**

3.1. *Проблемний* (чи проблемно-інформаційний)

3.2. *Частково-пошуковий (евристичний)*

3.3. *Дослідницький*

3.4. *Репродуктивний*

3.5. *Пояснювально-демонстративний*

**4. Активні методи навчання** - використання технічних засобів навчання, самооцінка знань, використання навчальних та контролюючих тестів, використання конспектів лекцій.

**5. Інтерактивні технології навча**ння - використання мультимедійних технологій.

## **9. Методи контролю**

- 1. Рейтинговий контроль за 100-бальною шкалою оцінювання ЄКТС.
- 2. Проведення проміжного контролю протягом семестру.
- 3. Полікритеріальна оцінка поточної роботи:
- рівень знань, продемонстрований на практичних заняттях;
- активність під час виконання завдання на занятті;
- результати виконання та захисту практичних робіт;
- експрес-контроль під час аудиторних занять;
- самостійне опрацювання теми в цілому чи окремих питань;
- оформлення рефератів, звітів;
- результати тестування.

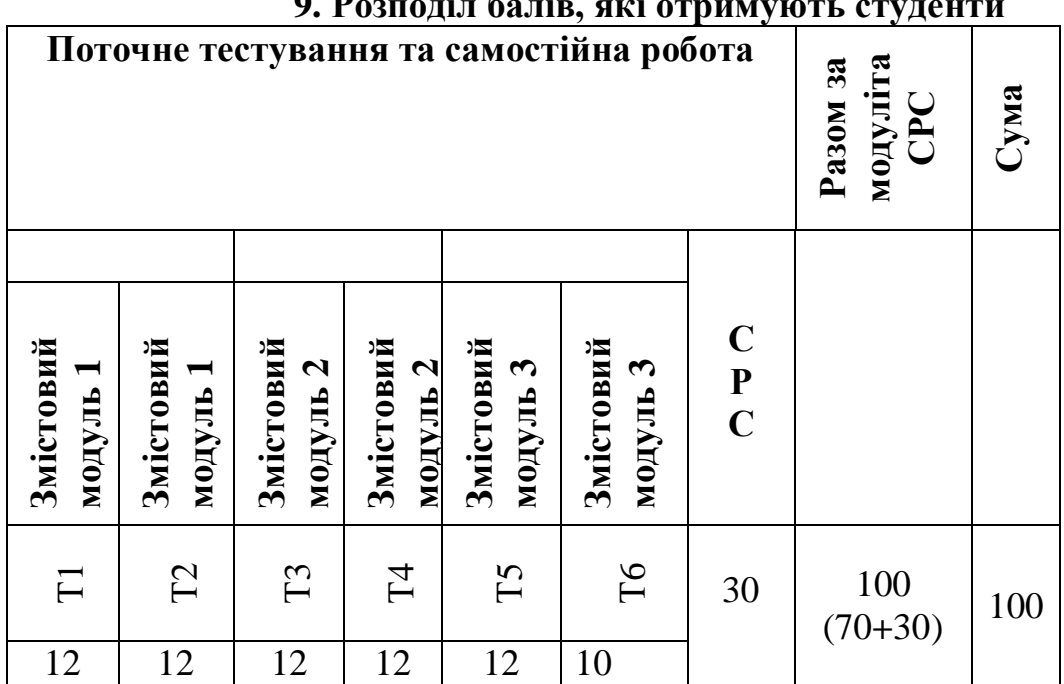

## $\theta$ . **Portally**  $\epsilon$  **Properties**

| Сума балів за<br>всі види | Оцінка       | Оцінка за національною шкалою                         |
|---------------------------|--------------|-------------------------------------------------------|
| навчальної<br>діяльності  | <b>ECTS</b>  | для екзамену, курсового проекту (роботи),<br>практики |
| $90 - 100$                | A            | відмінно                                              |
| 82-89                     | B            |                                                       |
| 75-81                     | $\mathcal C$ | добре                                                 |
| 69-74                     | D            | задовільно                                            |
| 60-68                     | E            |                                                       |
| $35 - 59$                 | <b>FX</b>    | незадовільно з можливістю повторного                  |
|                           |              | складання                                             |
| $1 - 34$                  | F            | незадовільно з обов'язковим повторним                 |
|                           |              | вивченням дисципліни                                  |

**10. Шкала оцінювання: національна та ECTS**

#### **11. Методичне забезпечення**

1. В'юненко О.Б. Сучасні інформаційні технології у науковій діяльності. Навчальний посібник для аспірантів спеціальностей 201 Агрономія, 101 Екологія, 211 Ветеринарна медицина денної та заочної форм навчання / Суми: СНАУ, 2019 рік, 176с.

#### **12. Рекомендована література**

#### **Базова**

- 1. Вараксіна Н. Сучасні системи керування бібліографією інструмент для наукових досліджень. / Наталія Вараксіна // Наукові праці Національної бібліотеки України імені В. І. Вернадського. – Вип. 51. – 2019. – C. 213-224. – Режим доступу: [http://lib.iitta.gov.ua/717863/1/Varaksina-2019\\_51.pdf](http://lib.iitta.gov.ua/717863/1/Varaksina-2019_51.pdf)
- 2. Гірінова Л.В. Інформаційні системи та технології. Частина 1. Технічне та програмне забезпечення інформаційних технологій та систем: навч. посібник / Л.В. Гірінова, І.Г. Сибірякова. – Харків: Monograf, 2016. – 121 с.
- 3. Інформаційні системи та бази даних: Навчальний посібник для студентів факультету комп'ютерних наук та кібернетики. Анісімов А.В., Кулябко П.П.- Київ: 2017.- 110 с.
- 4. Інформаційні технології: метод. посібн. / Волосюк Ю.В., Нєлєпова А.В., Бондаренко Л.В., Мороз Т.О., Борян Л.О. – Миколаїв: МНАУ, 2017. – 200 с.
- 5. Корягін М. В. Основи наукових досліджень : навч. посібн. / М. В. Корягін, М. Ю. Чік. – 2-ге видання, стереотипне. – К.: Алерта, 2017. – 622 с.
- 6. Литвинова С.Г. Хмарні сервіси Office 365: навчальний посібник / С.Г. Литвинова, О.М. Спірін, Л.П. Анікіна. – Київ.: Компринт, 2015. 170 c. URL: lib.iitta.gov.ua/10252/1/ФАКУЛЬТАТИВ%20-%20Office365-Библиотека.pdf
- 7. Макарова М.В. Інформатика та комп'ютерна техніка: Навчальний посібник. 3 тє вид., переоб. і доп. Суми. ВДТ «Університетська книга». 2018. С. 665.
- 8. Методи та системи штучного інтелекту: навч. посіб. / укл. Д.В. Лубко, С.В. Шаров. Мелітополь: ФОП Однорог Т.В., 2019. – 264 с. – Режим доступу: [http://elar.tsatu.edu.ua/bitstream/123456789/7618/1/lubko\\_sharov\\_1razdel\\_pdf.pdf](http://elar.tsatu.edu.ua/bitstream/123456789/7618/1/lubko_sharov_1razdel_pdf.pdf)
- 9. Методи та системи штучного інтелекту: навч. посіб. / укл. Д.В. Лубко, С.В. Шаров. Мелітополь: ФОП Однорог Т.В., 2019. – 264 с. – Режим доступу: [http://elar.tsatu.edu.ua/bitstream/123456789/7618/1/lubko\\_sharov\\_1razdel\\_pdf.pdf](http://elar.tsatu.edu.ua/bitstream/123456789/7618/1/lubko_sharov_1razdel_pdf.pdf)
- 10. Спірін, Л. П. Анікіна. Київ.: Компринт, 2015. 170 c. URL: lib.iitta.gov.ua/10252/1/ФАКУЛЬТАТИВ%20-%20Office365-Библиотека.pdf
- 11. Трофименко О.Г. Офісні технології: навч. посібник. / О.Г. Трофименко, Ю.В. Прокоп, Н.І. Логінова, Р.І. Чанишев. – Одеса : Фенікс, 2019. – 207 с.
- 12. Фетісов В. С. Пакет статистичного аналізу даних STATISTICA: навч. посіб. / В.С. Фетісов. – Ніжин: НДУ ім. М. Гоголя, 2018. – 114 с. – Режим доступу: lib.ndu.edu.ua:8080/dspace/bitstream/123456789/32/1/Пакет%20статистичного%20анал ізу%20даних%20STATISTICA.pdf
- 13. Шаров С.В. Інтелектуальні інформаційні системи: навч. посіб. / С.В. Шаров, Д.В. Лубко, В.В. Осадчий. – Мелітополь: Вид-во МДПУ ім. Б. Хмельницького, 2015. – 144 с.
- 14. Швачич Г.Г. Сучасні інформаційно-комунікаційні технології: Навчальний посібник. / Г.Г.Швачич, В.В.Толстой, Л.М.Петречук, Ю.С.Іващенко, О.А.Гуляєва, Соболенко О.В. – Дніпро: НМетАУ, 2017. –230 с. – Режим доступу: [https://nmetau.edu.ua/file/ikt\\_tutor.pdf](https://nmetau.edu.ua/file/ikt_tutor.pdf)

#### **Допоміжна**

- 1. Вергун А. Р. Програмне забезпечення для перевірки наукових текстів на плагіат: інформаційний огляд / А. Р. Вергун, Л. В. Савенкова, С. О. Чуканова. – Київ : УБА, 2016. – Електрон. вид. – 1 електрон. опт. диск (CDROM). – 36 с.
- 2. Войтюшенко Н.М. Інформатика і комп'ютерна техніка /Н.М.Войтюшенко, А.І.Остапець. – К.: ЦНЛ, 2016. - 564 с.
- 3. Гірінова Л.В. Інформаційні системи та технології. Частина 1: Технічне та програмне забезпечення інформаційних технологій та систем: навч. посібн. / Гірінова Л.В., Сибірякова І.Г. – Х.: Monograf, 2016. – 113 с. – Режим доступу: elib.hduht.edu.ua/bitstream/123456789/1618/1/Інформаційні%20системи%20та% 20технології%201%20ч%20%20Навч.%20посібник.pdf
- 4. Кравчук С.О. Основи комп'ютерної техніки: Компоненти, системи, мережи /С.О.Кравчук, В.О.Шокін. - К.: ІВЦ "Вид-во "Політехніка"; Вид-во "Каравела", 2015. - 490 с.
- 5. Методи та системи штучного інтелекту: навч. посіб. / Уклад. : А.С. Савченко, О. О. Синельніков. – К. : НАУ, 2017. – 190 с. – Режим доступу: [https://er.nau.edu.ua/bitstream/NAU/40676/1/Методи%20та%20системи%20штуч](https://er.nau.edu.ua/bitstream/NAU/40676/1/Методи%20та%20системи%20штучного%20інтелекту%20_Навч_посібн.pdf) [ного%20інтелекту%20\\_Навч\\_посібн.pdf](https://er.nau.edu.ua/bitstream/NAU/40676/1/Методи%20та%20системи%20штучного%20інтелекту%20_Навч_посібн.pdf)
- **6.** Основи алгоритмізації та програмування: середовище VBA: Навчальний посібник / М. В. Делявський [и др.]; ред. Р. Б. Чаповська. - Чернівці: Книги-ХХ1, 2016. - 430 с.
- 7. Калачова Л. В. Організація наукової роботи на основі хмарних технологій: зб. метод. інструкцій / Л. Л. Ляхоцька Л. В. Калачова, А. В. Мищишен – К.: ДВНЗ «Ун-т менеджменту освіти» НАПН України, 2015. – 43 c.

#### **13. Інформаційні ресурси**

- 1. Adobe Photoshop: Довідник і навчальний посібник [Електронне видання]. 911 с. – Режим доступу: [https://helpx.adobe.com/ua/pdf/photoshop\\_reference.pdf](https://helpx.adobe.com/ua/pdf/photoshop_reference.pdf)
- 2. Главацька О. Л. Основи наукових соціально-педагогічних досліджень: лекц. курс [Електронний ресурс] / О. Л. Главацька. – Тернопіль: ТДПУ. – Режим доступу:<http://studentam.net.ua/content/view/4281/85/>
- 3. Іламі Ясна. Соціальні мережі для науковців [Електронний ресурс] / Іламі Ясна. – Режим доступу:<http://studway.com.ua/socmerezhi-dlya-naukovciv/>
- 4. Іонов А. OpenOffice. Посібник користувача Переклад українською мовою (з доповненями перекладачів) / Іонов А., Коновалов Ю., Новодворський О., Илля Трунін, Смірнов Д. – 99 c. – Режим доступу: [http://www.mylinux.com.ua/doc/openoffice\\_guide.pdf](http://www.mylinux.com.ua/doc/openoffice_guide.pdf)
- 5. Кадук Е. Как работать с Google Trends подробное руководство для новичков [Электронный ресурс] / Е. Кадук – Режим доступа: https://netpeak.net/ru/blog/kakrabotat-s-google-trends-podrobnoe-rukovodstvo-dlya-novichkov/
- 6. Керівництво користувача CorelDRAW 2017 [Електронний ресурс]. Режим доступу: [http://product.corel.com/help/CorelDRAW/540223850/Main/RU/User-](http://product.corel.com/help/CorelDRAW/540223850/Main/RU/User-Guide/CorelDRAW-2017.pdf)[Guide/CorelDRAW-2017.pdf](http://product.corel.com/help/CorelDRAW/540223850/Main/RU/User-Guide/CorelDRAW-2017.pdf)
- 7. Керівництво CorelDRAW® Graphics Suite X6 [Електронний ресурс]. 2012. Режим доступу: [http://msk.edu.ua/ivk/Informatika/Books/CorelDraw/Corel\\_corporation\\_rukovodstvo\\_](http://msk.edu.ua/ivk/Informatika/Books/CorelDraw/Corel_corporation_rukovodstvo_po_coreldraw_graphics_suite_x6.pdf) [po\\_coreldraw\\_graphics\\_suite\\_x6.pdf](http://msk.edu.ua/ivk/Informatika/Books/CorelDraw/Corel_corporation_rukovodstvo_po_coreldraw_graphics_suite_x6.pdf)
- 8. Кислий В. М. Методологія та організація наукових досліджень : конспект лекцій [Електронний ресурс]. – Режим доступу: [http://elkniga.info/book\\_273.html](http://elkniga.info/book_273.html)
- 9. Навчально-методичний комплекс дисципліни «інформаційні технології у наукових дослідженнях». [Електронний ресурс]. – Режим доступу: [https://knau.kharkov.ua/uploads/passport/fme/mo/mo\\_as/doc/04.pdf](https://knau.kharkov.ua/uploads/passport/fme/mo/mo_as/doc/04.pdf)
- 10. Програмне забезпечення ЕОМ. Системи управління базами даних. Практикум роботи в МS Access/ Укл.: М.О. Антоненко, С.В. Агаджанова, С.М. Виганяйло.- Суми: СНАУ, 2015. - (електронна библиотека СНАУ)
- 11. Робота в програмі Adobe Photoshop. К.: ЦПО ІТПД, 2016 84 с. Режим доступу: cpoitpd.kiev.ua/word/Фотошоп.pdf
- 12. Системи управління бібліографічною інформацією [Електронний ресурс]. Режим доступу:

[http://library.kubg.edu.ua/images/stories/Departaments/biblio/na\\_dopomogu\\_naukovc](http://library.kubg.edu.ua/images/stories/Departaments/biblio/na_dopomogu_naukovcyam/systemy_upravlinnia.pdf) [yam/systemy\\_upravlinnia.pdf](http://library.kubg.edu.ua/images/stories/Departaments/biblio/na_dopomogu_naukovcyam/systemy_upravlinnia.pdf)

- 13. Сучасні інформаційні технології в науці та освіті (конспект лекцій). [Електронний ресурс]. – Режим доступу: [http://sukhorukov.vk.vntu.edu.ua/file/SITNO/0adb2500d2f4abff939d80a7f4f5c11b.pd](http://sukhorukov.vk.vntu.edu.ua/file/SITNO/0adb2500d2f4abff939d80a7f4f5c11b.pdf) [f](http://sukhorukov.vk.vntu.edu.ua/file/SITNO/0adb2500d2f4abff939d80a7f4f5c11b.pdf)
- 14. Цвілій С. Office 365 [Електронний ресурс] / Сергій Цвілій. Київ: 2017 91 с. – Режим доступу: [https://www.undp.org/content/dam/ukraine/docs/PR/Office\\_365\\_BMOs\\_kmbs\\_Tsvi](https://www.undp.org/content/dam/ukraine/docs/PR/Office_365_BMOs_kmbs_Tsviliy.pdf) [liy.pdf](https://www.undp.org/content/dam/ukraine/docs/PR/Office_365_BMOs_kmbs_Tsviliy.pdf)